## **HURTIGMANUAL for Printer** PM43 **Intermec med RunLabel**

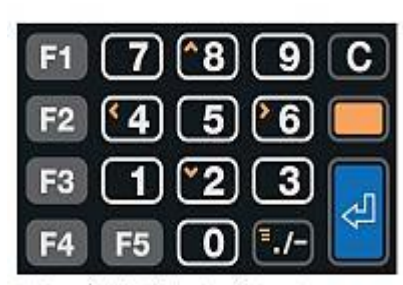

PM23c and PM43c Printer Keypad Layout

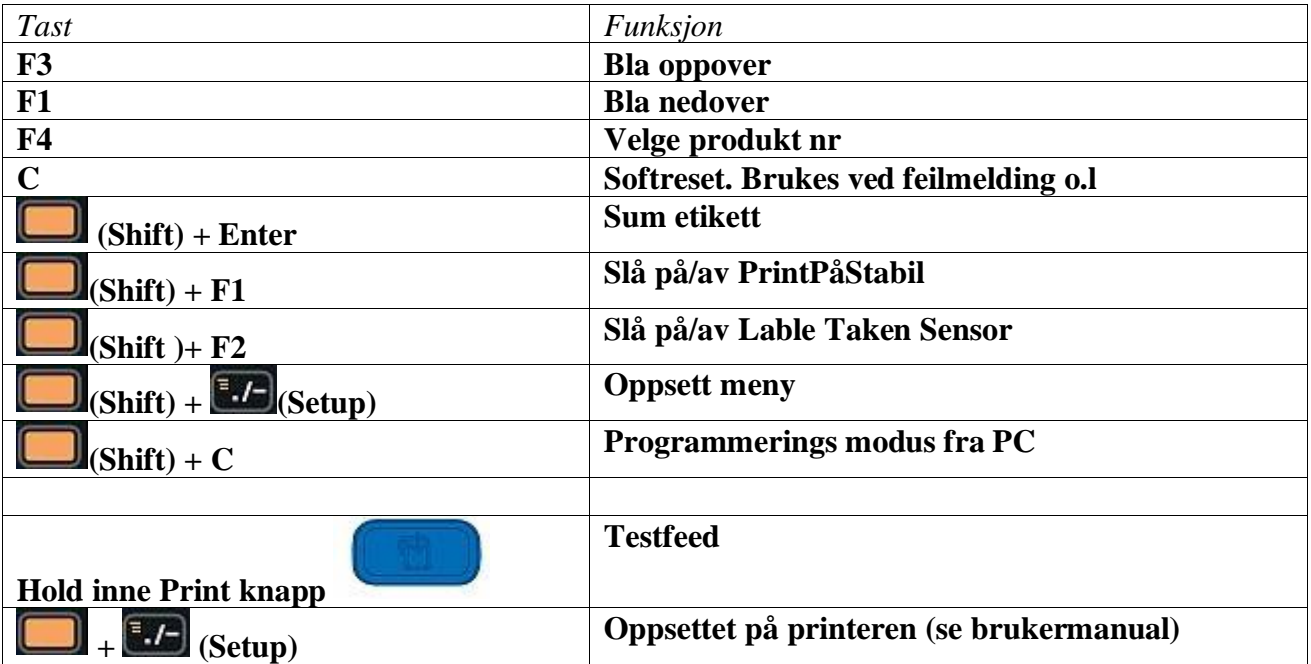

## **Oppsett Meny:**

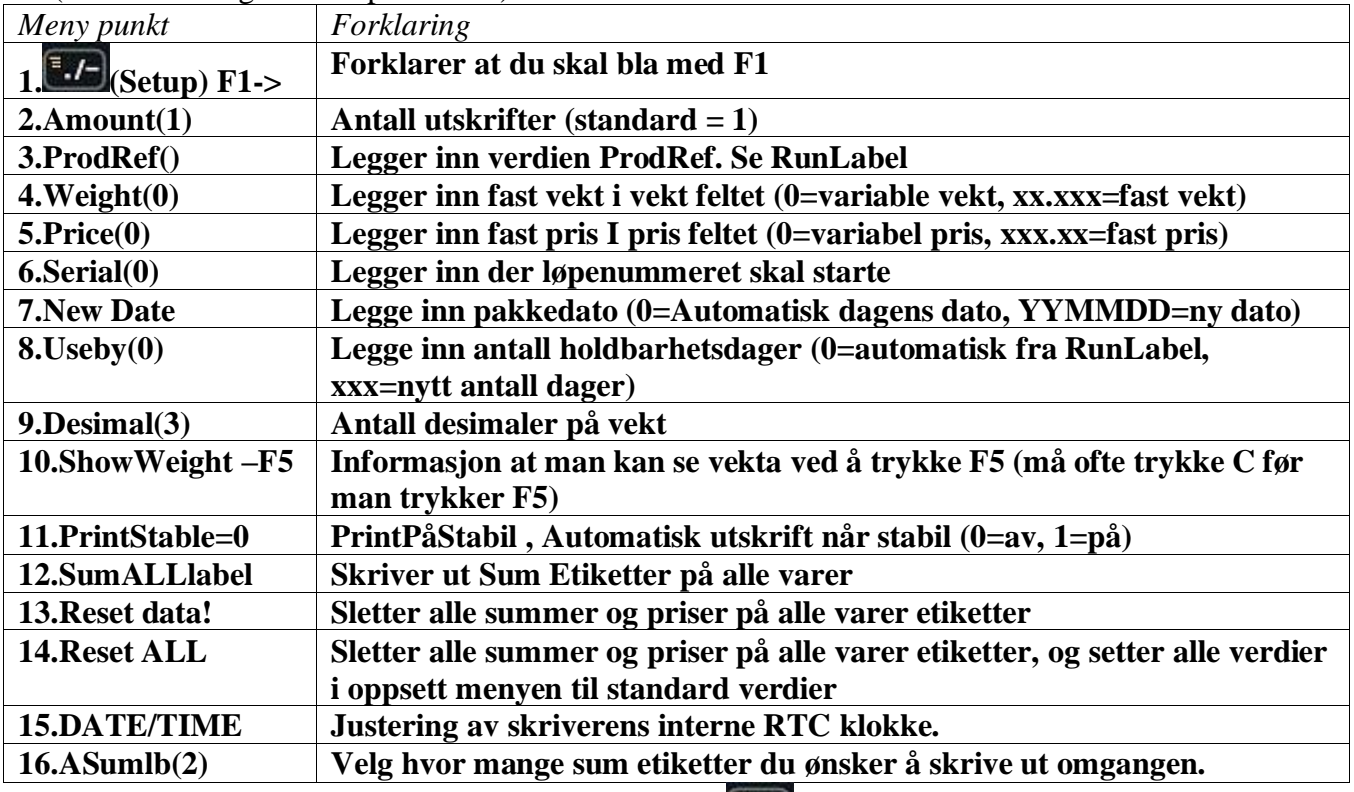

(Alle innstillinger settes pr artikkel)

For å gå ut av Oppsett menyen trykker man igjen på